## Comparing Decimals (C)

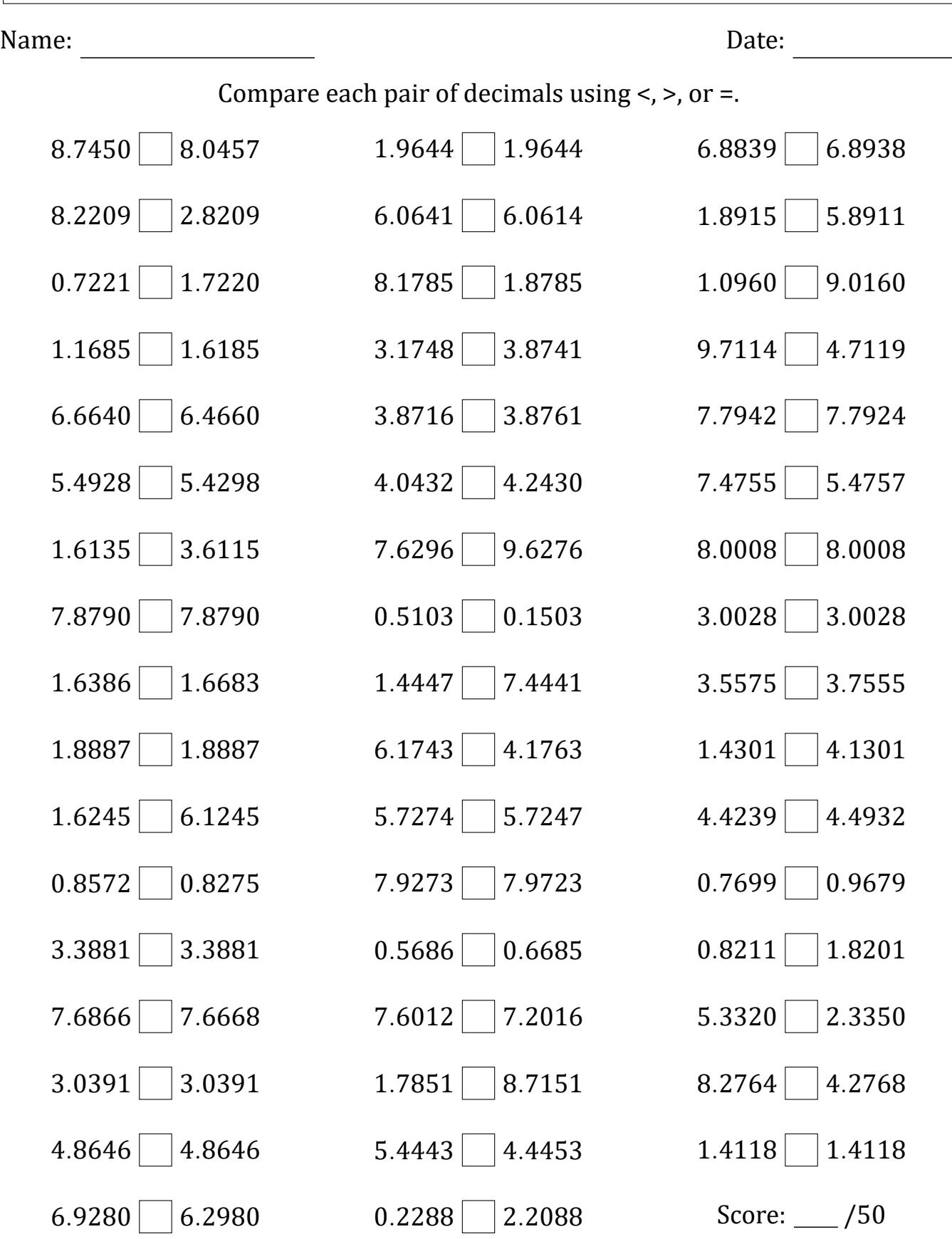

Math-Drills.com